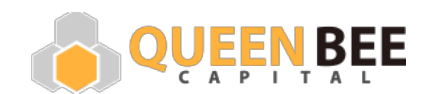

Members of the Press

January 15th, 2019 Queen Bee Capital Co., Ltd

## **PayForexCash, a service for visitors to Japan that allows to receive**

**Japanese yen via their e-wallets will begin service at Seven Bank ATMs** 

## **starting from January 15th.**

This will expand the number of locations in Japan where the service can be used to 39,000 and thus improve the convenience for visitors to Japan.

From January  $15<sup>th</sup>$  2019, Queen Bee Capital Co., Ltd. (Headquarters: Minato-Ku, Tokyo; Representative Director: Shenbo Huang; hereinafter "the Company,") will start the use of PayForexCash\* for visitors to Japan at ATMs installed in Seven Eleven and Itoyokado, train stations, airports, and other locations through an alliance formed with Seven Payment Service Co., Ltd. (Headquarters: Chiyoda-ku, Tokyo; Representative Director & President Satoshi Wada; hereinafter "Seven Payment Service"), a subsidiary of Seven Bank that deploys funds transfer and payment services.

This will allow users of overseas e-wallet services that have agreements with PayForexCash to withdraw Japanese yen from Seven Bank ATMs and Seven Eleven registers via e-wallets from their countries.

\*Patent pending

#### **Service development background**

Of the foreign visitors to Japan in 2017, China ranked 1st (approx. 7.36 million people) and Hong Kong 4th (approx. 2.23 million people) [See Table 1]. Compared to China and Hong Kong where cashless transactions are expanding rapidly, the deployment of such service in Japan is lagging and in areas away from the major cities the frequency of cash use remains high[See Table 2]. For this reason, while in Japan visitors must exchange a large amount of cash into Japanese yen and it takes time to find the currency exchangers, which reduces the time for tourism. In addition, in recent years the number of travelers going to areas outside the major cities is increasing as more people travel alone, stay longer, and return for additional visits more often.

Based on this background it was determined these is a strong need for a service to provide Japanese yen in cash anywhere and even in small amounts, so development of PayForexCash was commenced .This first service in Japan for visitors to Japan to withdraw Japanese yen using the e-wallets from their own countries was started in October 2018 when it became possible to withdraw Japanese yen from the Loppi multimedia terminals located in Lawson and Natural Lawson (excluding some stores). Currently, PayForexCash can be used by the TNG Wallet e-wallet service users who are

visiting Japan through an agreement with the TNG FinTech Group of Hong Kong, who operates TNG Wallet in Hong Kong.

The decision to form an alliance with Seven Payment Service was made to increase the convenience for visitors to Japan by using convenience stores to provide a currency exchange environment.

#### **Table1︓Foreign Visitors to Japan January-December 2017 (Provisional Value) 〔Japan National Tourist Office (JNTO)〕**

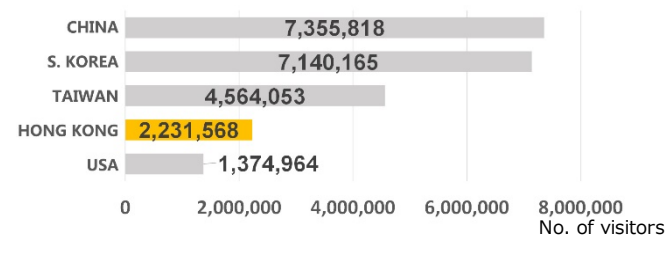

**Table 2: Payment methods used by foreign visitors to Japan[Japan Tourism Agency "Consumption Trends of Foreign Visitors to Japan (2017)"]**

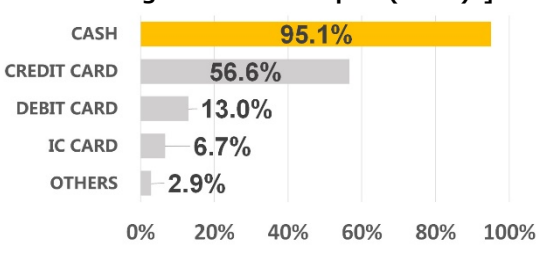

# **Features of PayForexCash using Seven Bank ATMs**

- Cash can be withdrawn from the 24,756 Seven Bank ATMs (As of the end of September 2018) located in Seven Eleven and Itoyokado stores as well as ATMs installed in commercial facilities, train stations, airports, and other locations throughout Japan.
- $\cdot$  \*Combined with the Lawson and Natural Lawsanstores in which the service was started in October [14,524 stores (As of the end of Novermber 2018)] it is now possible to use PayForexCash in 39,000 locations in Japan.
- $\cdot$  Banknotes are directly received from the ATM after exchange is executed in e-wallet.
- $\cdot$  The foreign exchange funds withdrawal limit is ¥100,000 per withdrawal.
- Cash can be paid out without the need to conduct exchange funds management, which would be difficult for the clerks to handle considering the work process and the need for special knowledge.
- Japanese yen can be obtained at lower cost and less worry by getting it directly from the e-wallet the customer is accustomed to using rather than exchanging cash at a currency exchanger.

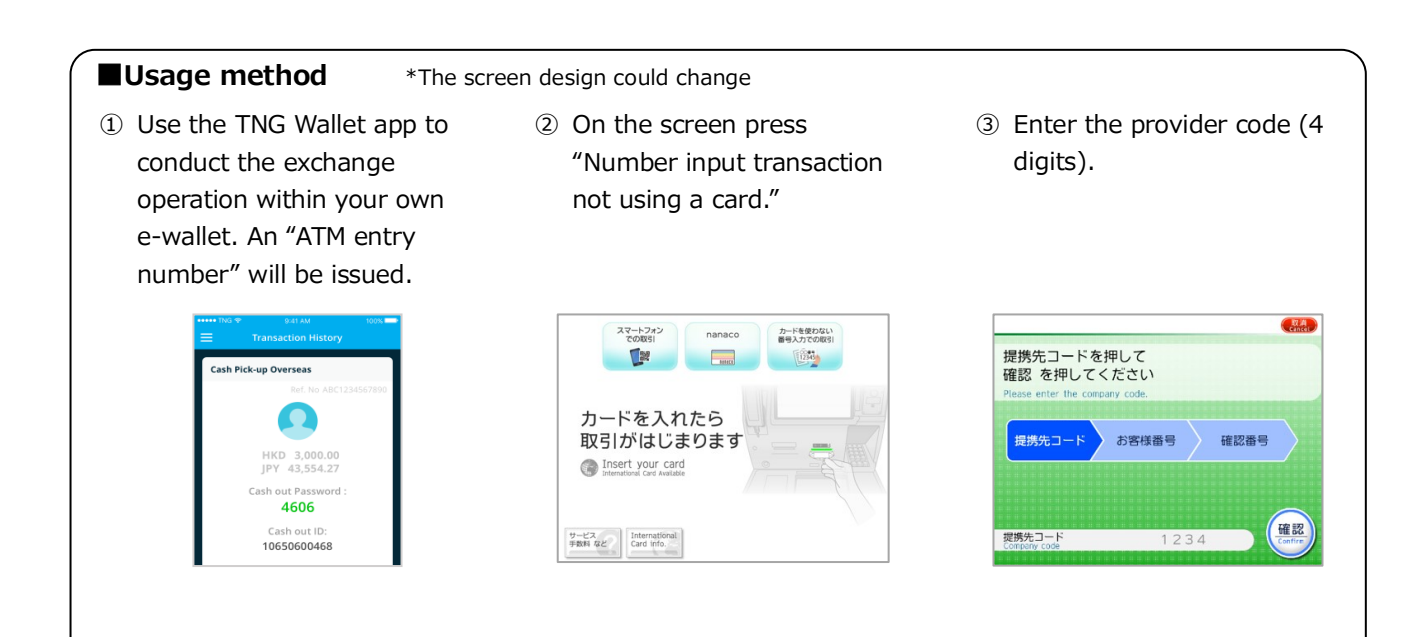

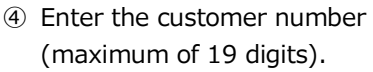

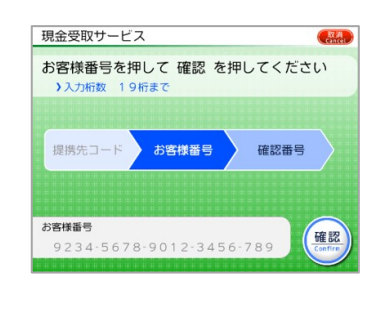

⑦ Receive the banknotes and receipt

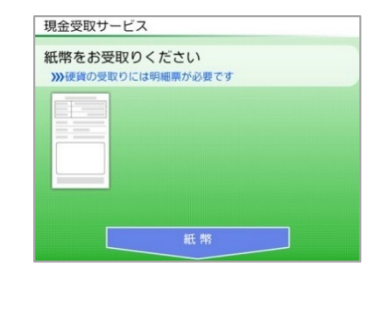

⑤ Enter the confirmation number (4 digits).

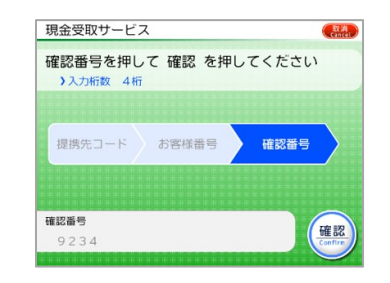

⑥ Check the displayed transaction information and the amount.

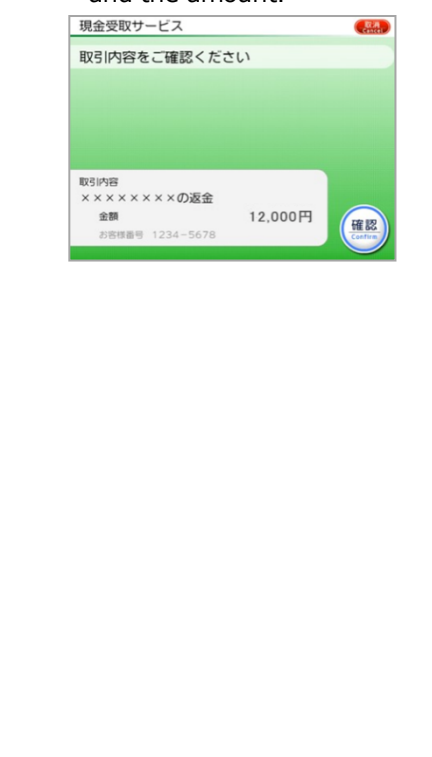

### **Going forward**

I

In the future, further expanding the usage environment by deploying the service in other major logistics companies in Japan and providing the service to visitors from the countries ranking top 10 for visitors to Japan \*2 including China, South Korea, Taiwan, America, and Europe will be considered.

\*2 The top 10 countries according to the "Foreign Visitors to Japan January-December 2017 (Provisional Value) [Japan National Tourist Office (JNTO)] are as follows. 1st: China, 2nd: South Korea, 3rd: Taiwan, 4th: Hong Kong, 5th: America, 6th: Thailand, 7th: Australia, 8th: Malaysia, 9th: The Philippines, 10th: Singapore

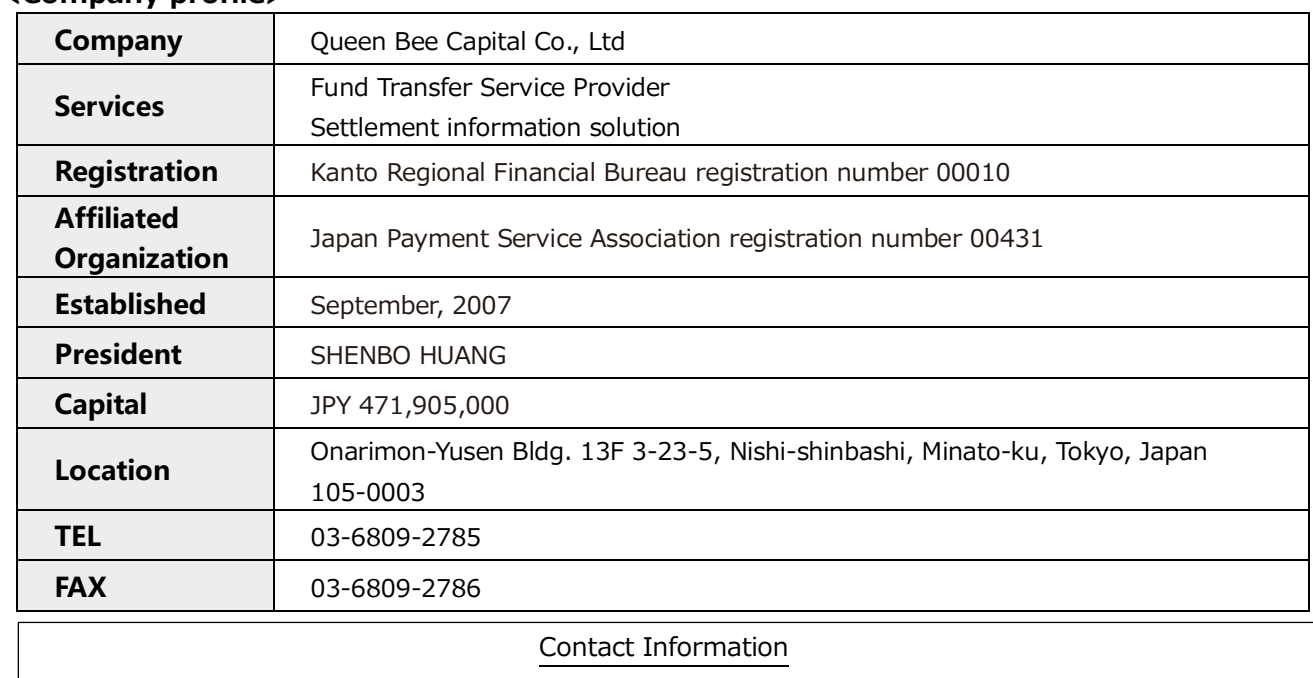

#### **<Company profile>**

Queen Bee Capital Co., Ltd PR manager Yumi Tamayama Tel: 03-6809-2794 Email: info@queenbeecapital.com